## **Worksheet.ImportData**

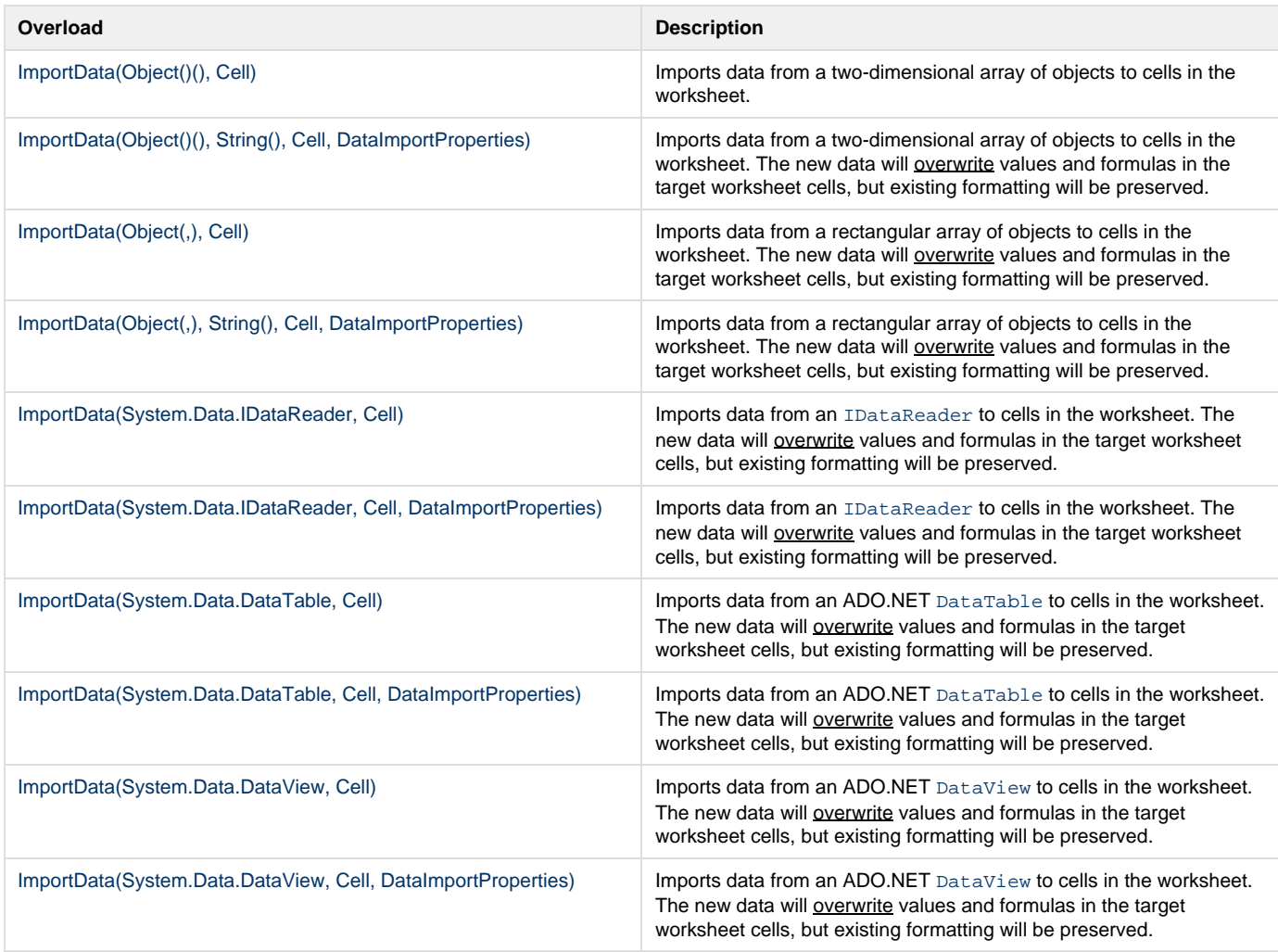

## **SharePoint Integration Extension Methods**

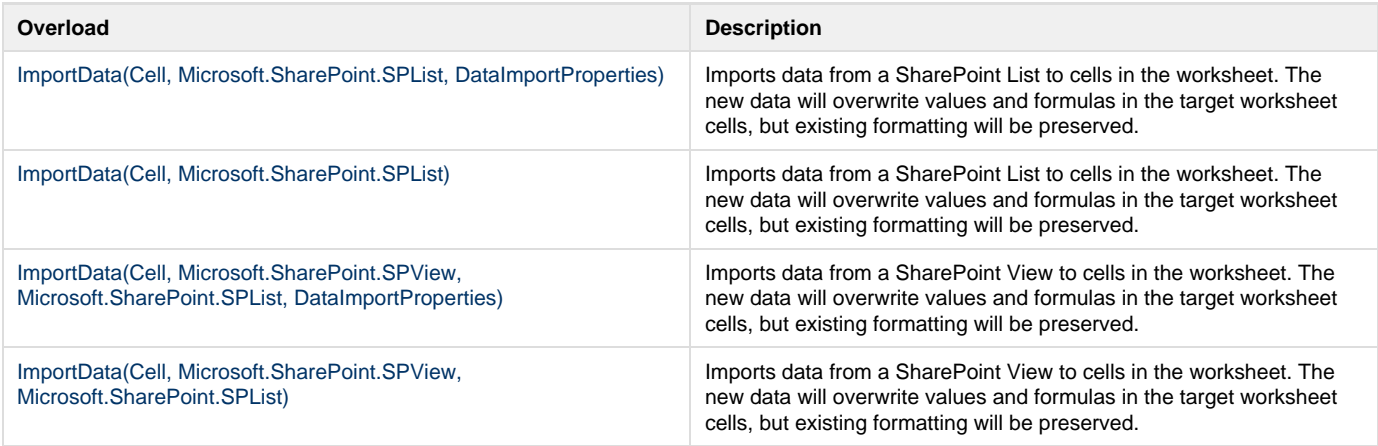